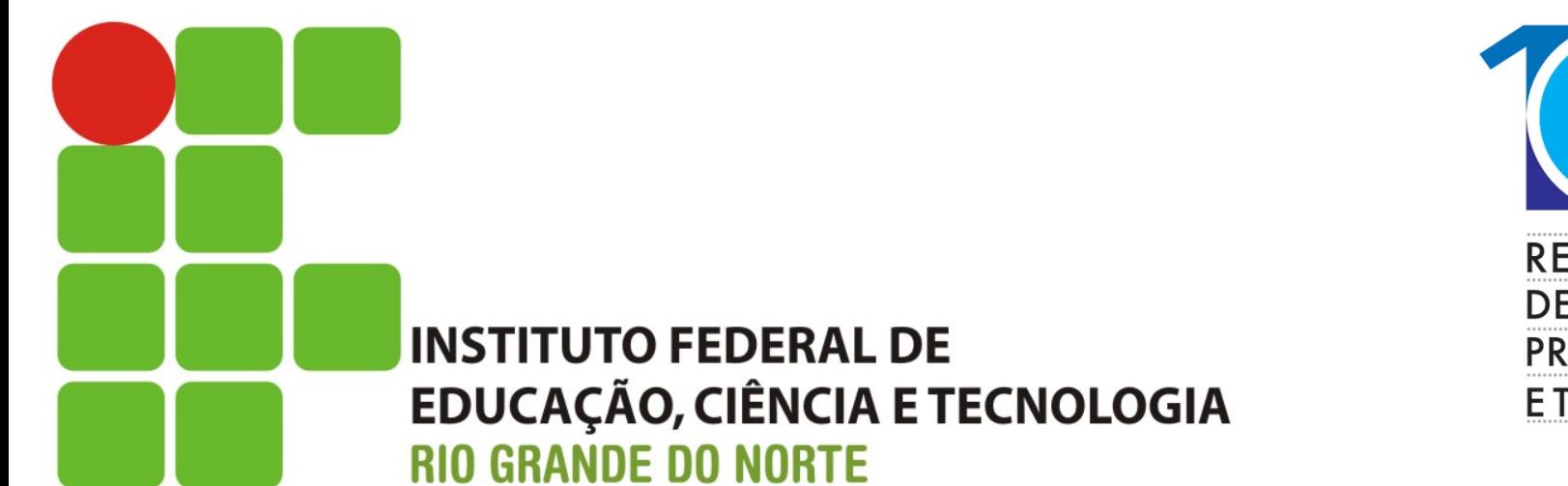

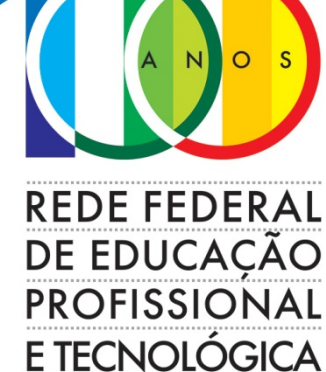

#### **Redes de Computadores**

Aula: Open Shortest Path First - OSPF Professor: Jefferson Silva

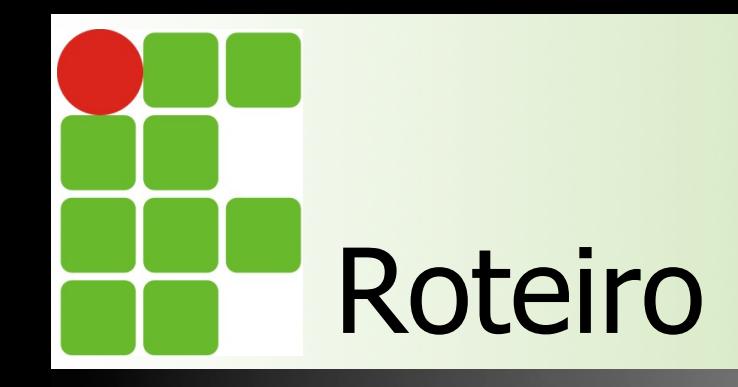

- O que é
- **n** Porque surgiu
- **n** Características
- **n Algoritmo Dijkstra**
- **n Topologias e áreas**
- **n** Práticas
- **Referências**

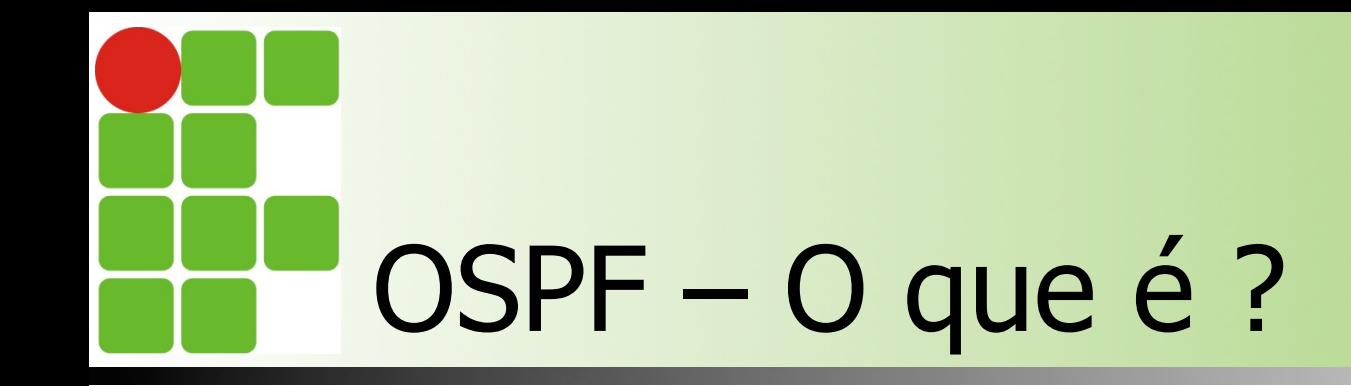

- **n** Protocolo de roteamento dinâmico
- $\blacksquare$  Link state
- Utiliza a velocidade do link como métrica
- **n** Classless
- **n** Foi criado para suportar melhor redes heterogêneas e grandes – RIP só suporta 15 saltos
- **Definido pela RFC 2328**

Instituto Federal de Educação, Ciência e Tecnologia do RN - IFRN

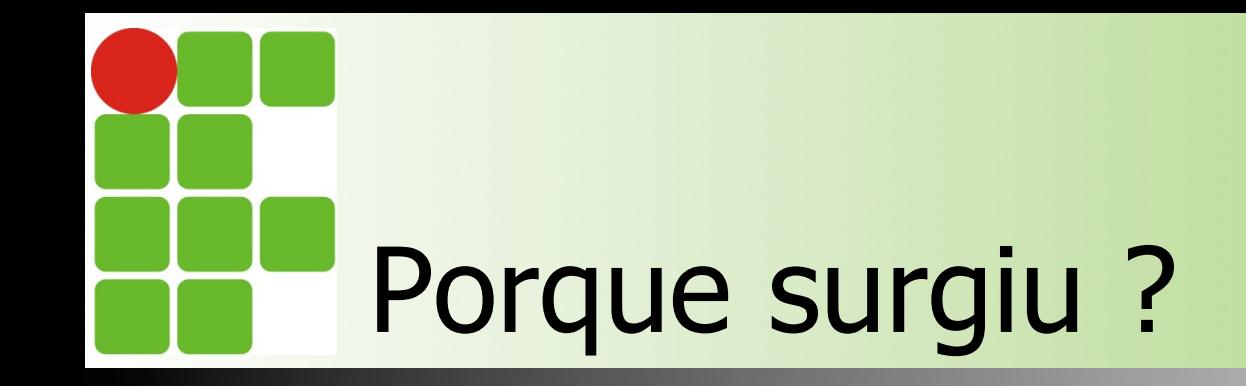

- RIP não opera bem com redes heterogêneas
- RIP não comporta grandes redes  $(+15)$ nós)
- **n Necessidade de se usar características** do link como métrica
- **Necessidade de convergência rápida** das tabelas de roteamento

Instituto Federal de Educação, Ciência e Tecnologia do RN - IFRN

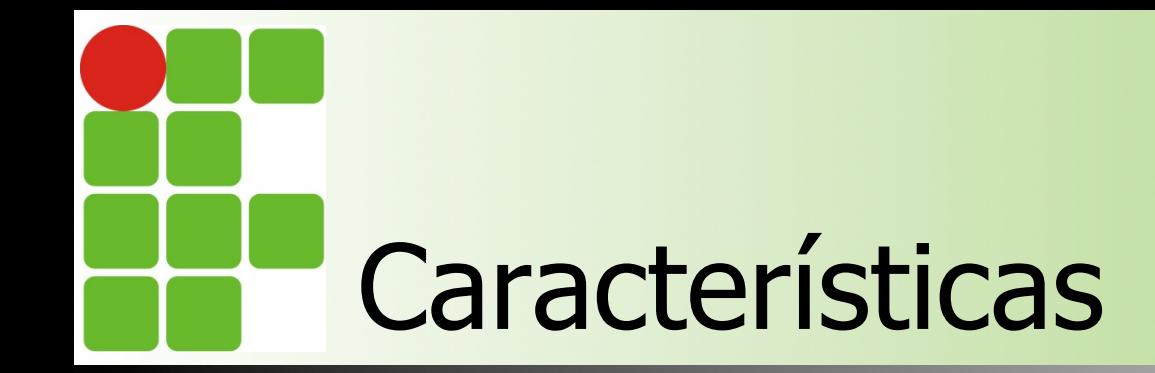

Algoritmo IGP

Anúncios do Estado do Link (LSA)

Algoritmo Shortest Path First (SPF)

Métrica: 108/velocidade de enlace

- Link de 100Mbps: Custo 1
- Link de 2Mb/s: Custo 48

Instituto Federal de Educação, Ciência e Tecnologia do RN - IFRN

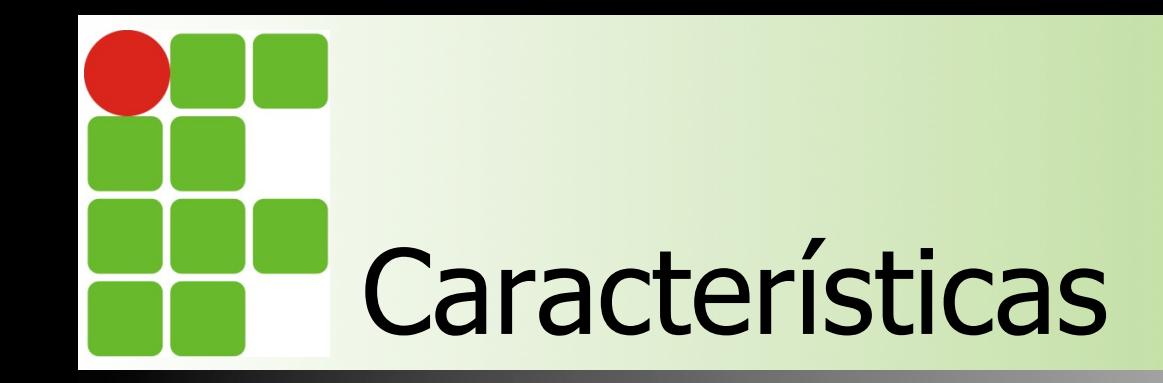

- **RIP converge proporcionalmente ao número** de nós
- **n OSPF** converge em uma proporção logarítmica
- **n** Permite variança
- **n** OSPF não tem limite de saltos
- Diferentemente do RIP, ele só envia as alterações quando necessárias

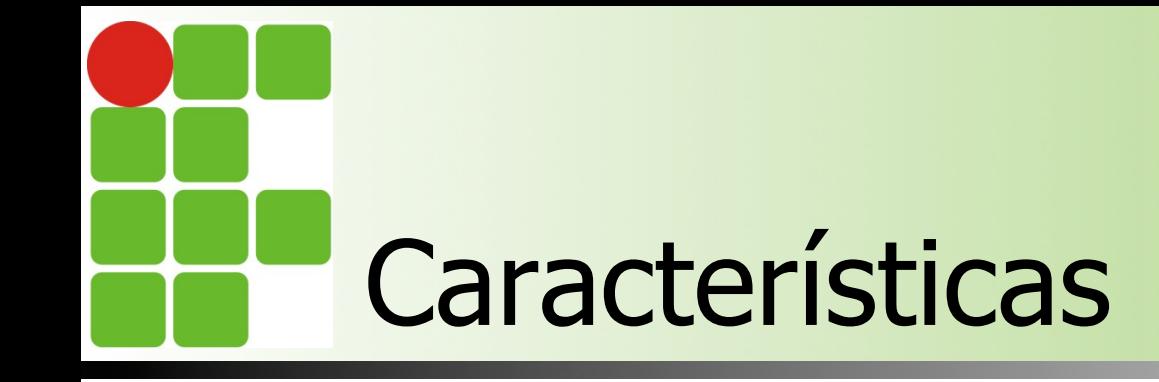

**RIP tem convergência mais lenta n** Temporizador da hold-down ■ OSPF envia instantaneamente as informações da tabela de roteamento **Redes RIP não têm hierarquia n** OSPF utiliza o conceito de áreas ■ OSPF utiliza um banco de dados das informações para rotas

Instituto Federal de Educação, Ciência e Tecnologia do RN - IFRN

### Características do algoritmo Estado de Link

- **n Descobrir seus vizinhos e seus endereços de** rede
- Calcular o custo para cada um dos vizinhos
- Construir um pacote informando tudo o que aprendeu
- **n Propagar o pacote para todos os roteadores**
- Calcular o menor caminho para todos os roteadores

## Como funciona o Algoritmo Dijkstra

- Coloca o roteador na raiz da topologia
- n Calcula o custo baseando-se no custo cumulativo até o destino
- Cada roteador terá uma visão única da topologia
- É primordial configurar o bandwidth !!

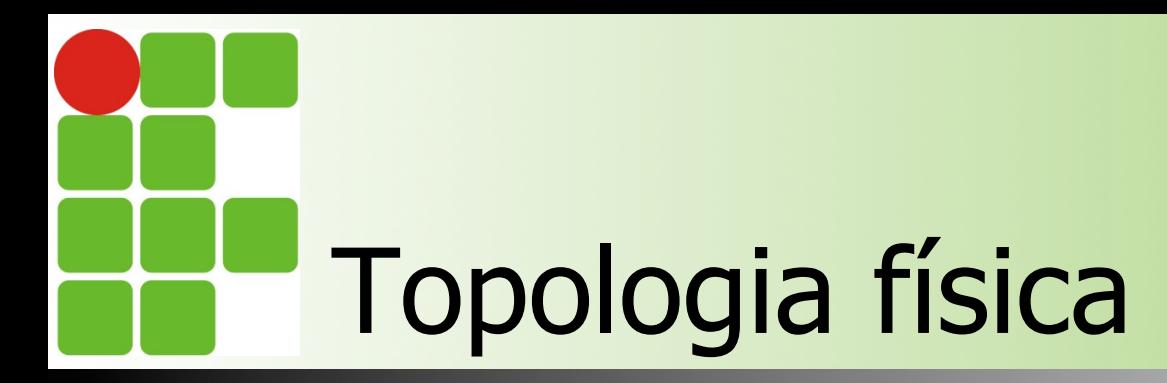

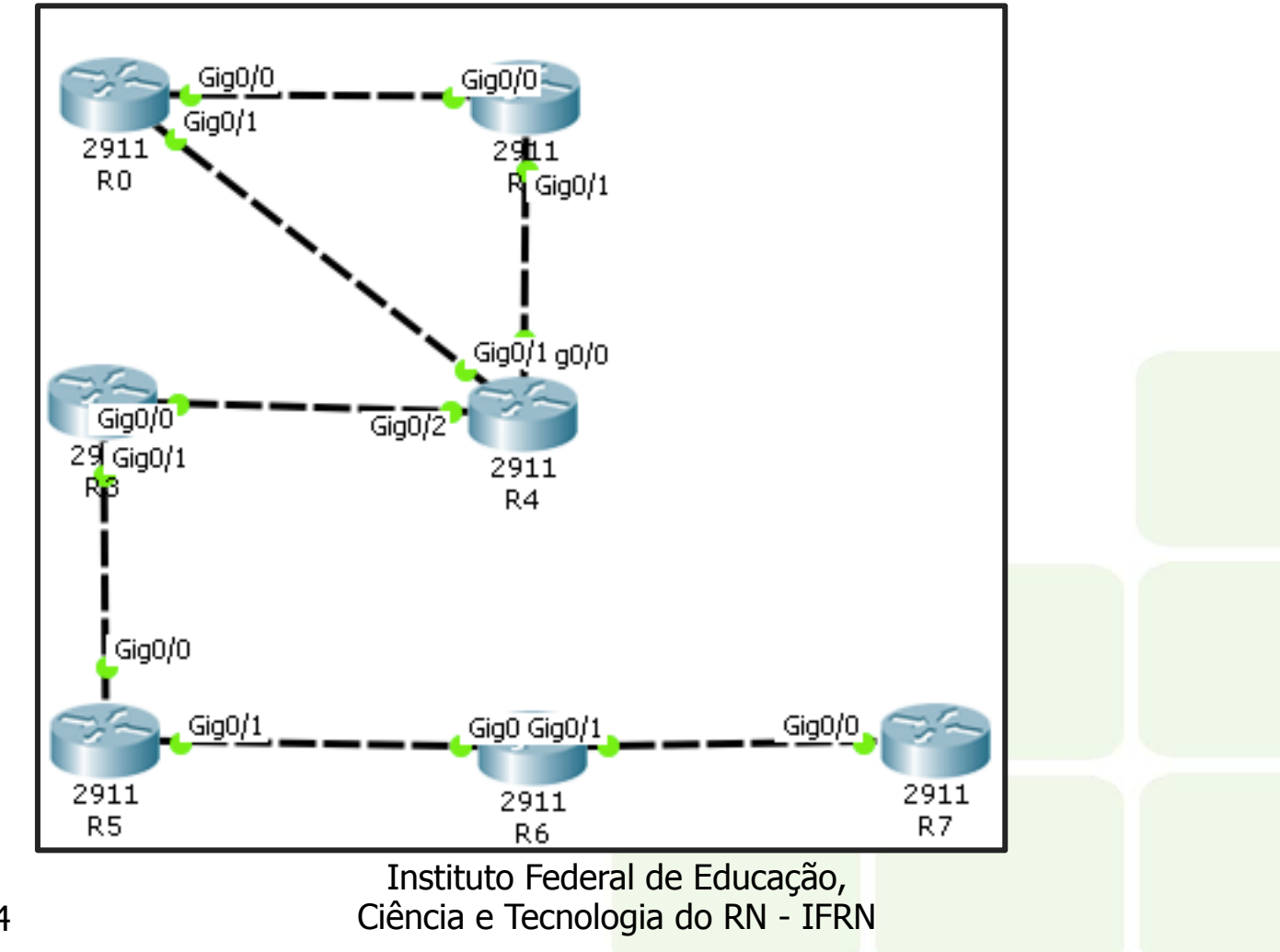

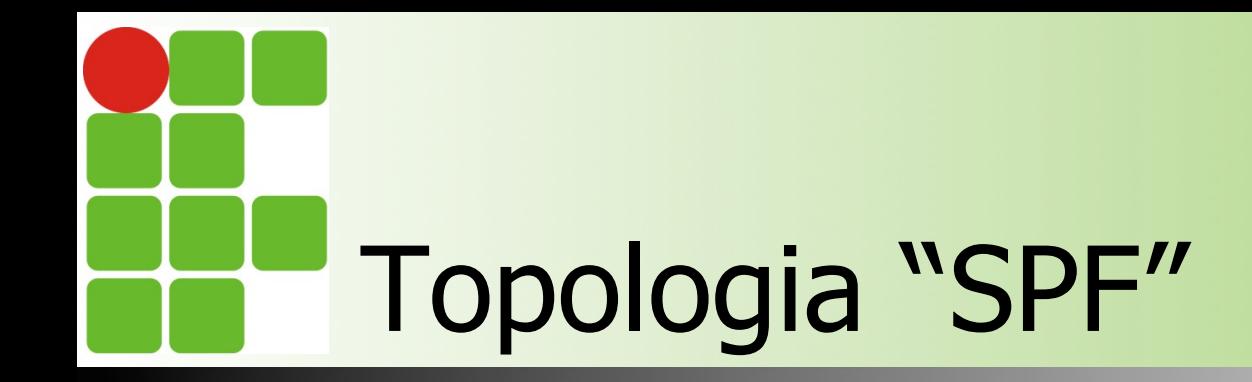

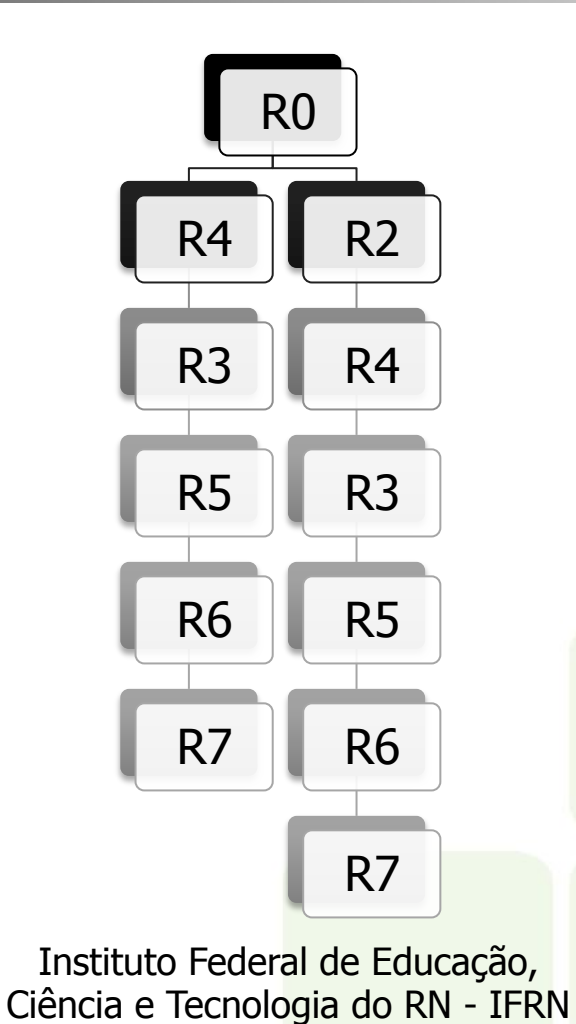

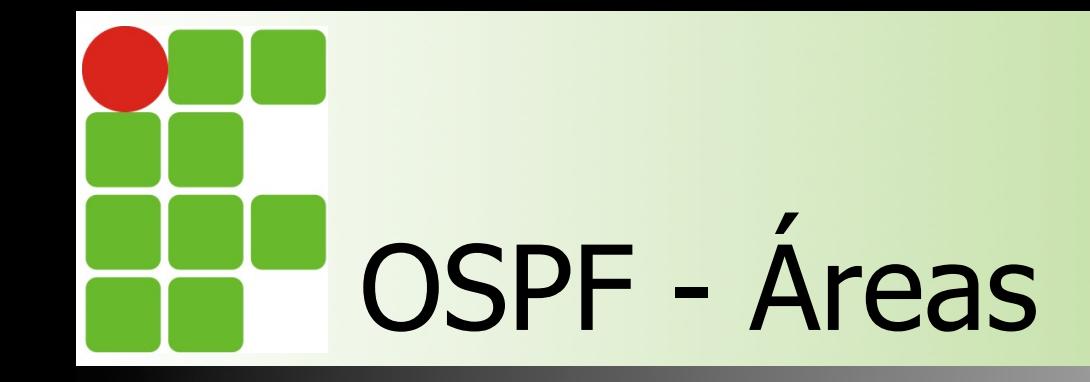

**n Conceito utilizado para segmentar o** envio das atualizações e, por consequência, limitar o tamanho das tabelas de roteamento

- Sempre existe a área 0
- **n Todas as áreas devem ser conectadas a** área 0

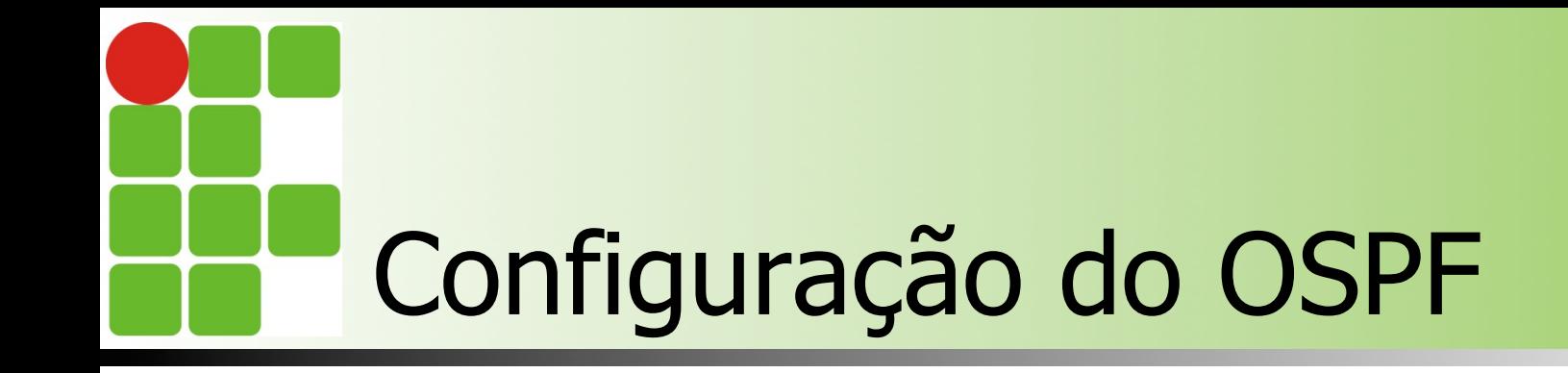

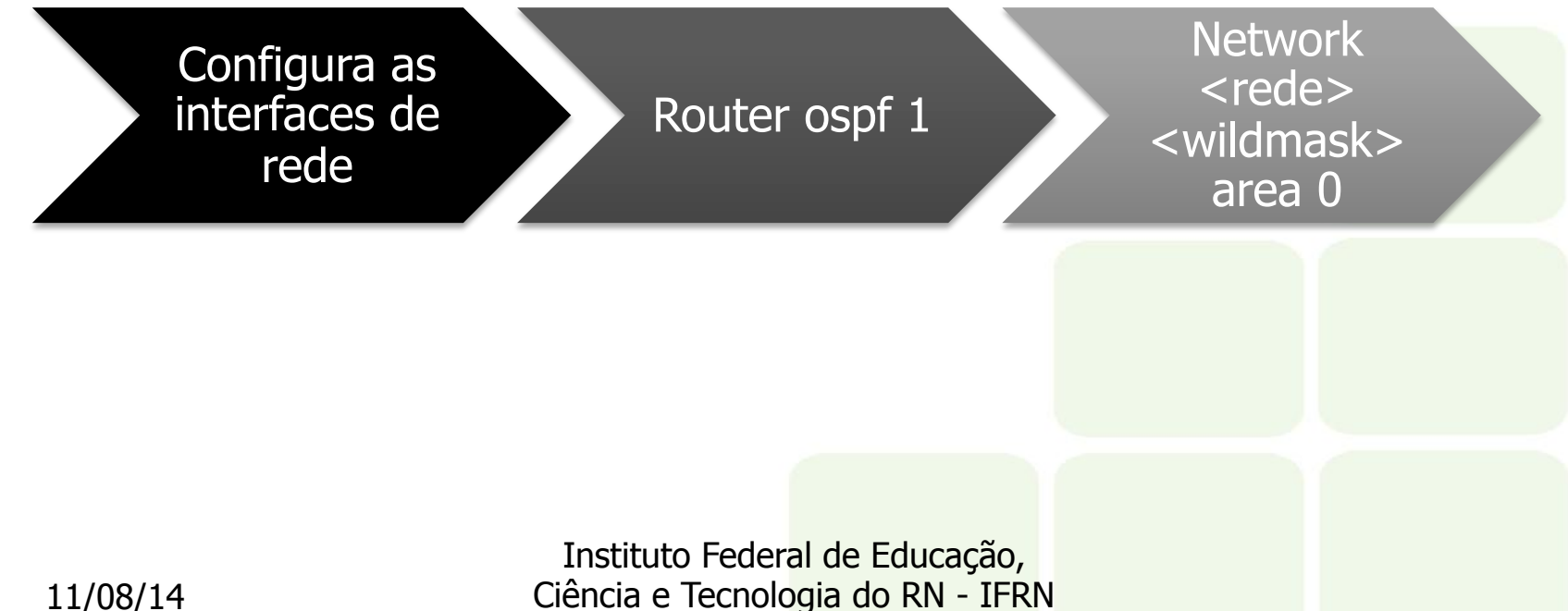

# Exemplo de configuração - **Cisco**

interface GigabitEthernet0/0 bandwidth 80000 ip address 192.168.1.1 255.255.255.128 interface GigabitEthernet0/1 bandwidth 1000 ip address 10.0.0.1 255.255.255.252 router ospf 1 log-adjacency-changes network 10.0.0.0 0.0.0.3 area 0 network 192.168.1.0 0.0.0.127 area 0

> Instituto Federal de Educação, Ciência e Tecnologia do RN - IFRN

#### Atividade prática – nível pardal

- **n Montar uma simulação no** *Cisco Packet Tracer* **que** obedeça aos seguintes critérios:
	- 4 Roteadores interligados (cada um com uma subrede 10.0.x.0/24 na interface fa0/0)
	- n Interligação entre os roteadores utilizando a faixa de rede 172.16.0.0/24 (deve-se segmentar essa rede para evitar ao máximo o desperdício de IP)
	- **n** Configurar os bandwitdh corretamente:
		- n interligação entre os roteadores a 100Mb/s
		- Rede local (interface fastethernet  $0/0$ ) a  $10Mb/s$

**n OSPF rodando perfeitamente entre todos os nós** 

#### Atividade Prática – nível falcão peregrino

- **n Montar uma simulação no** *Cisco Packet Tracer* **que** obedeça aos seguintes critérios:
	- 8 Roteadores (cada um com uma subrede 10.0.x.0/22 na interface fa0/0)
	- n Interligação entre os roteadores utilizando a faixa de rede 192.168.0.0/24 (deve-se segmentar essa rede para evitar ao máximo o desperdício de IP)
	- **n** Configurar os bandwitdh corretamente:
		- n interligação entre os roteadores a 60Mb/s
		- Rede local (interface fastethernet  $0/0$ ) a 20Mb/s

**n OSPF rodando perfeitamente entre todos os nós** 

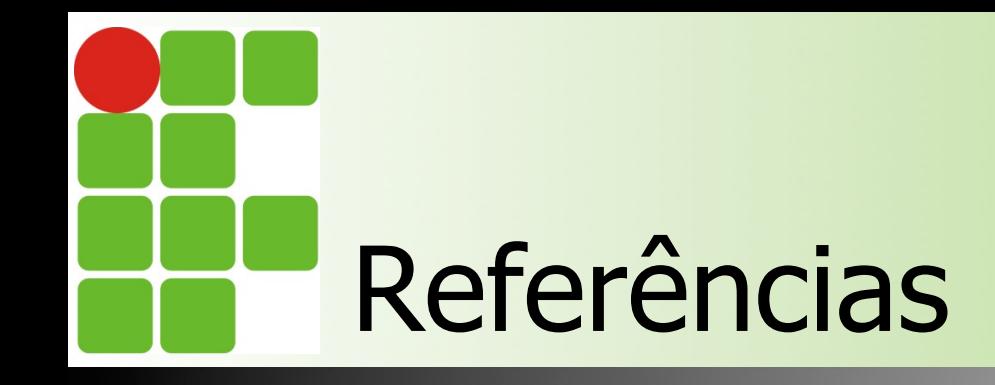

- Redes de Computadores e a Internet Uma abordagem Top-Down
	- Autores: James F. Kurose e Keith W. Ross
- **n** Redes de Computadores
	- Autores: David J. Whetherall e Andrew S. Tanenbaum
- nttp://blog.ccna.com.br/2008/06/05/tutorial-ospfparte-1/
- n https://www.ietf.org/rfc/rfc2328.txt
- n http://www.gta.ufrj.br/ensino/CPE825/ Transparencias/Parte3-roteamento-unicast-ls.pdf
- n http://www.gta.ufrj.br/grad/02\_2/ospf/ comparacao.html

Instituto Federal de Educação, Ciência e Tecnologia do RN - IFRN